# Platform LSF 8.0 Quick Reference

June 2011

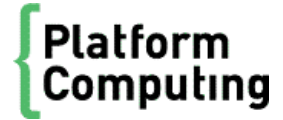

# Platform LSF 8.0 Quick Reference

## Sample UNIX installation directories

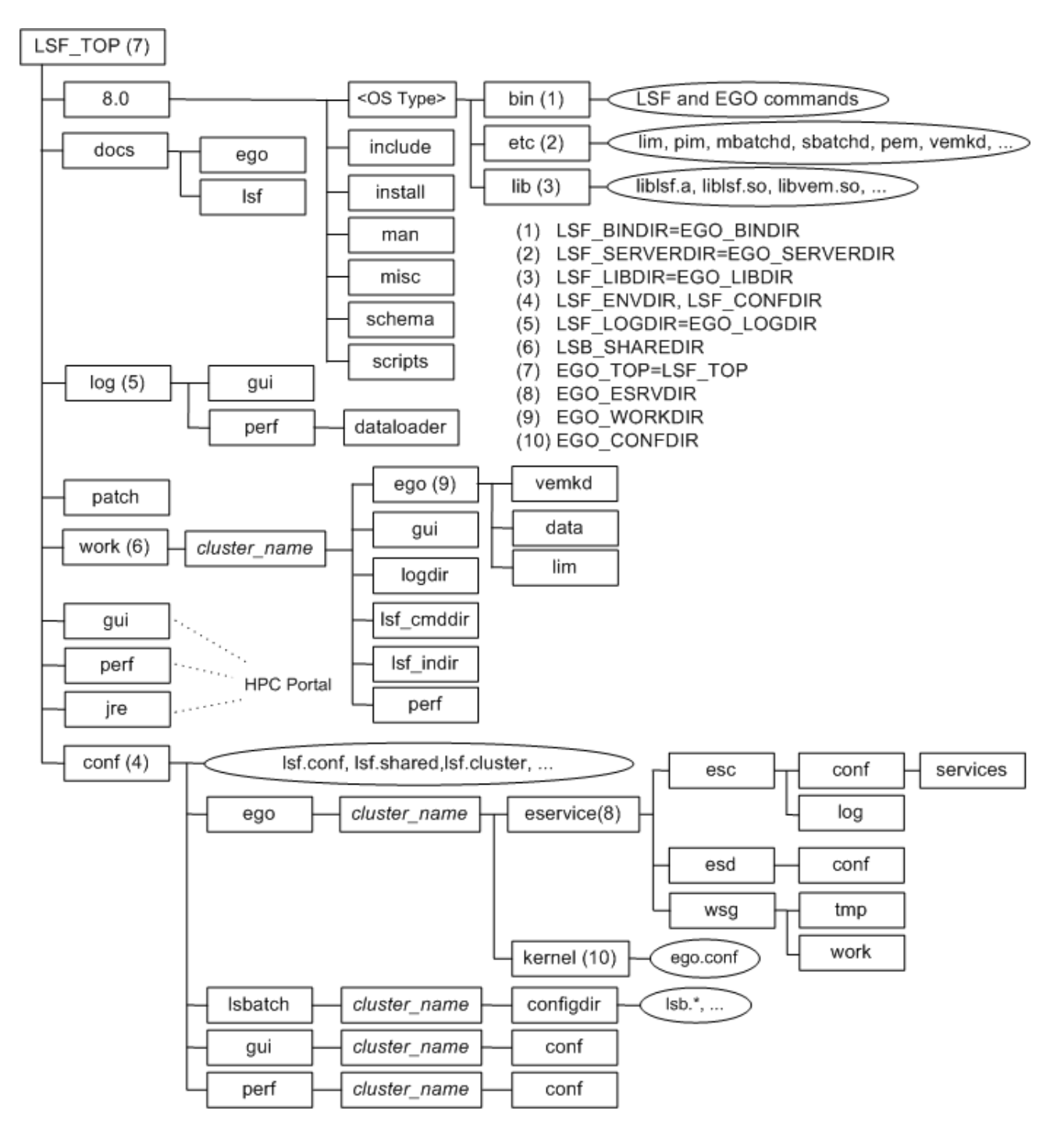

## Daemon error log files

Daemon error log files are stored in the directory defined by LSF\_LOGDIR in 1 sf. conf.

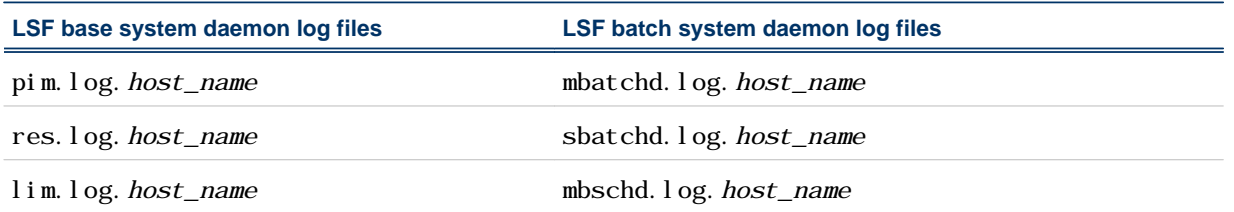

If EGO\_LOGDIR is defined in ego. conf, file lim. log. host\_name is stored in the directory defined by EGO\_LOGDIR.

## Configuration files

lsf.conf, lsf.shared, and lsf.cluster.cluster\_name are located in LSF\_CONFDIR.

lsb. params, lsb. queues, lsb. modules, and lsb. resources are located in LSB\_CONFDIR/ cluster\_name/configdir/.

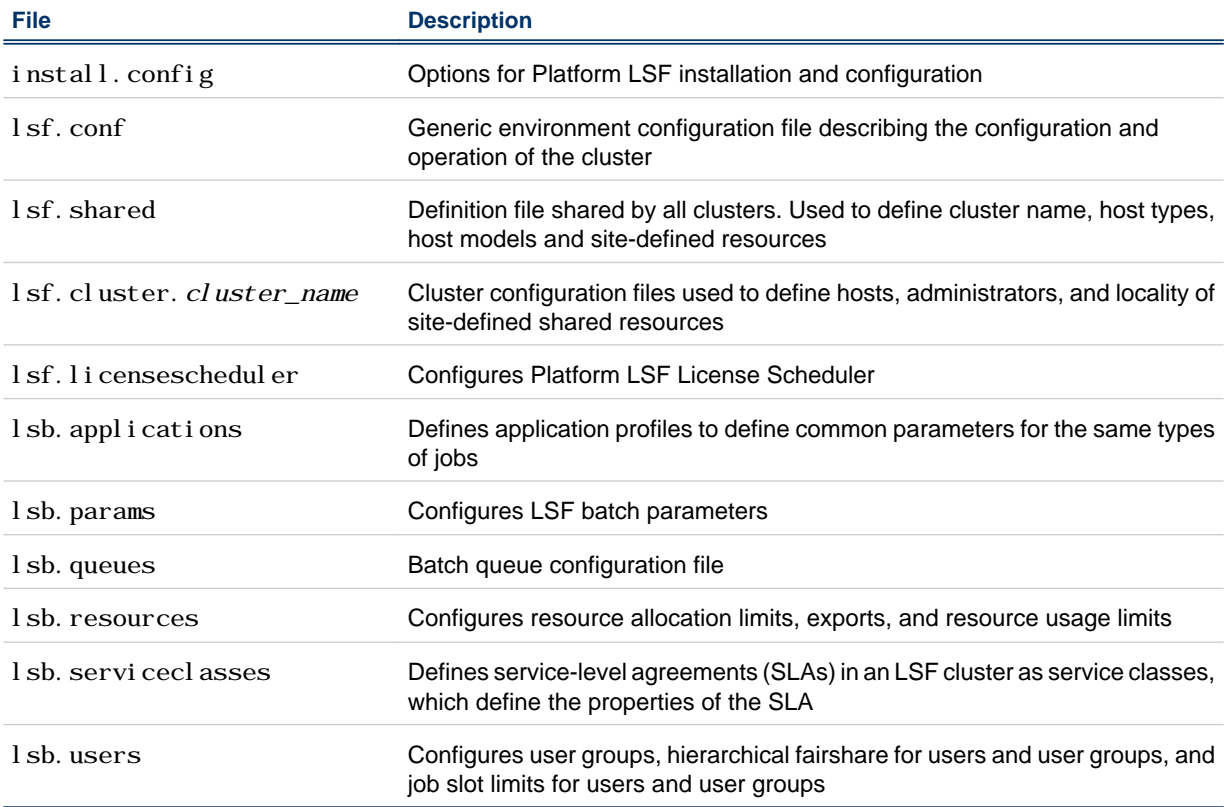

# Cluster configuration parameters (lsf.conf)

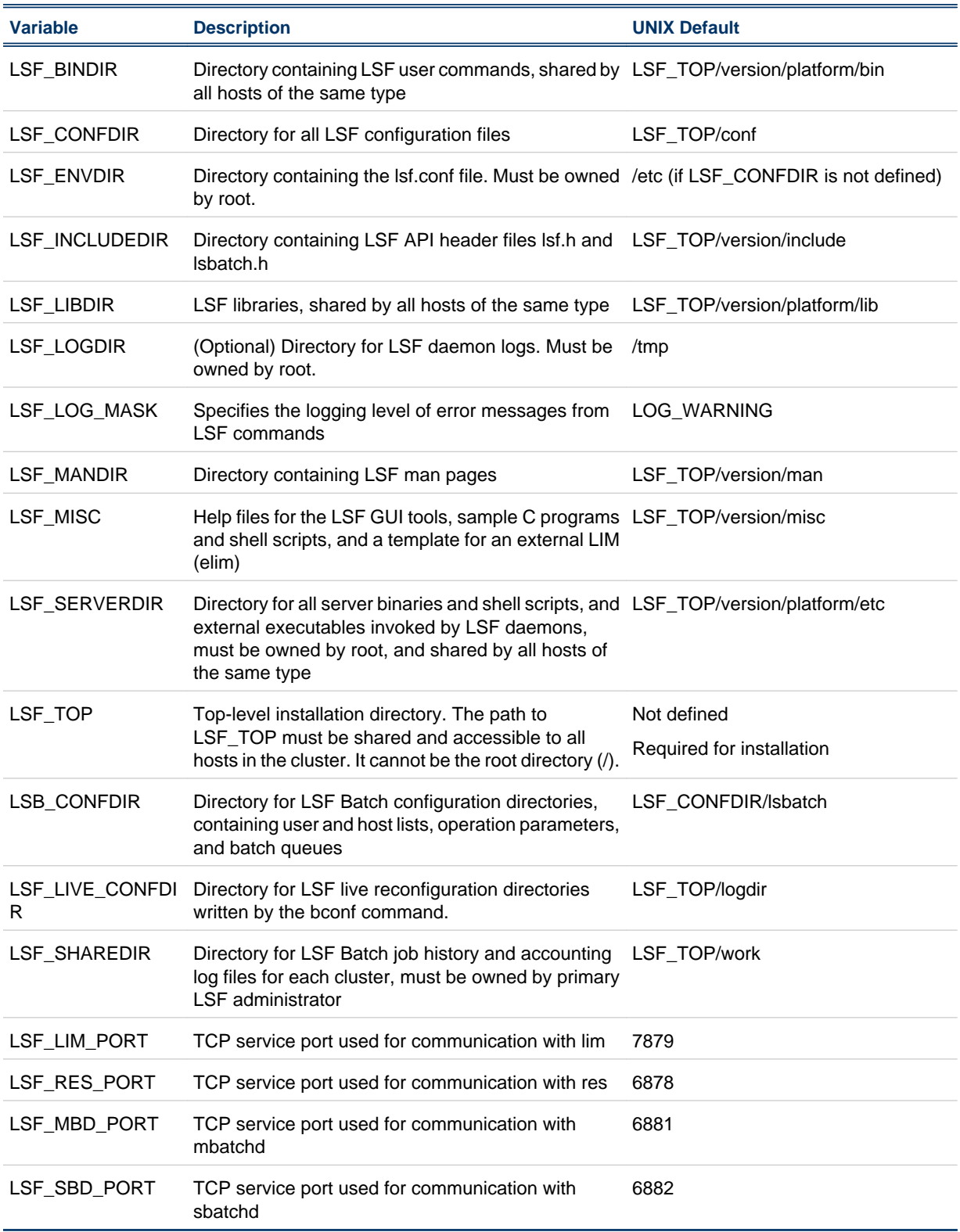

# Administration and accounting commands

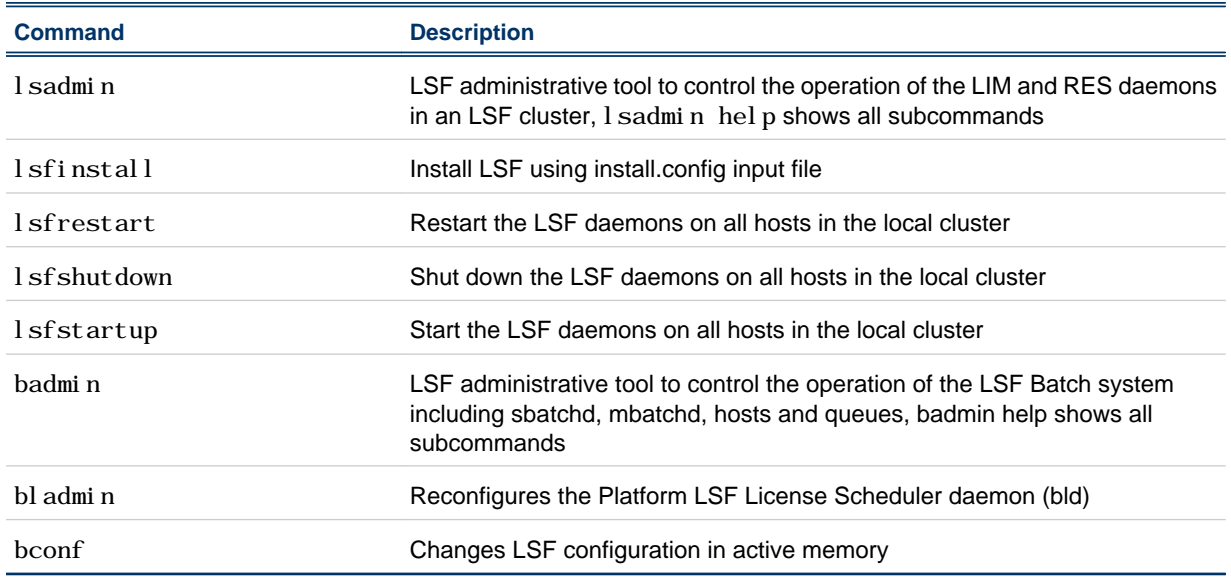

Only LSF administrators and root can use these commands.

### Daemons

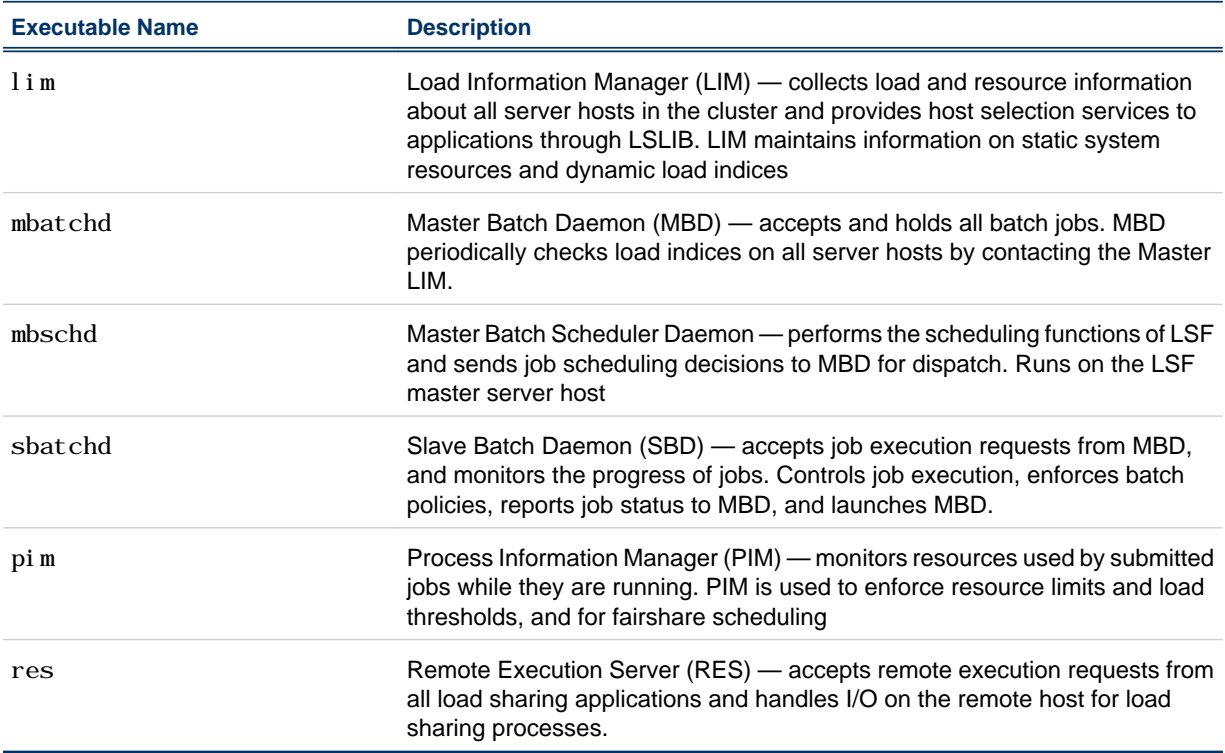

## User commands

Viewing information about your cluster.

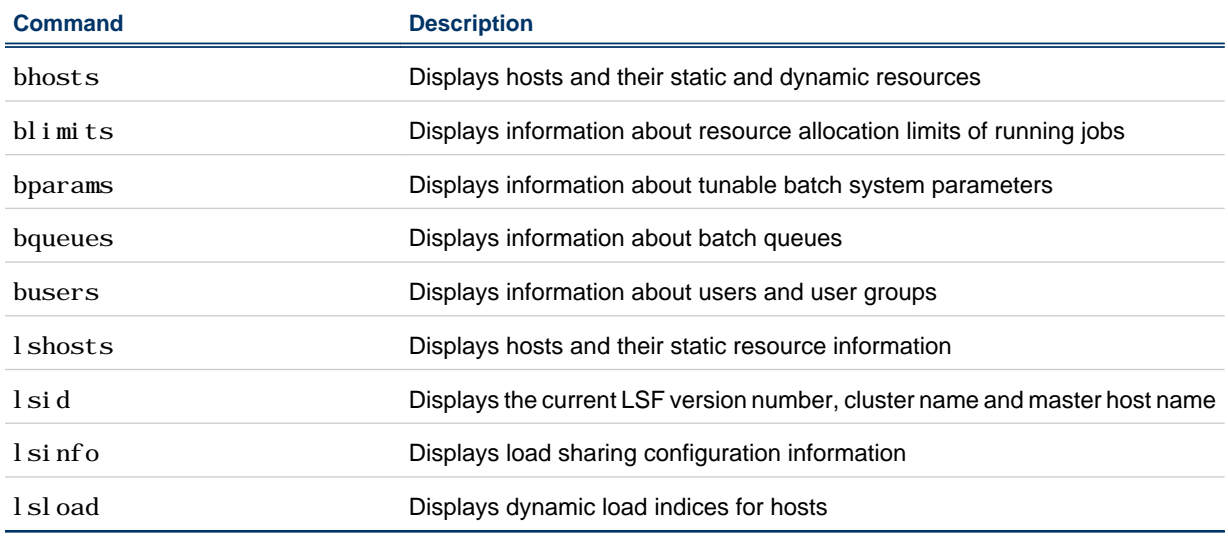

### Monitoring jobs and tasks.

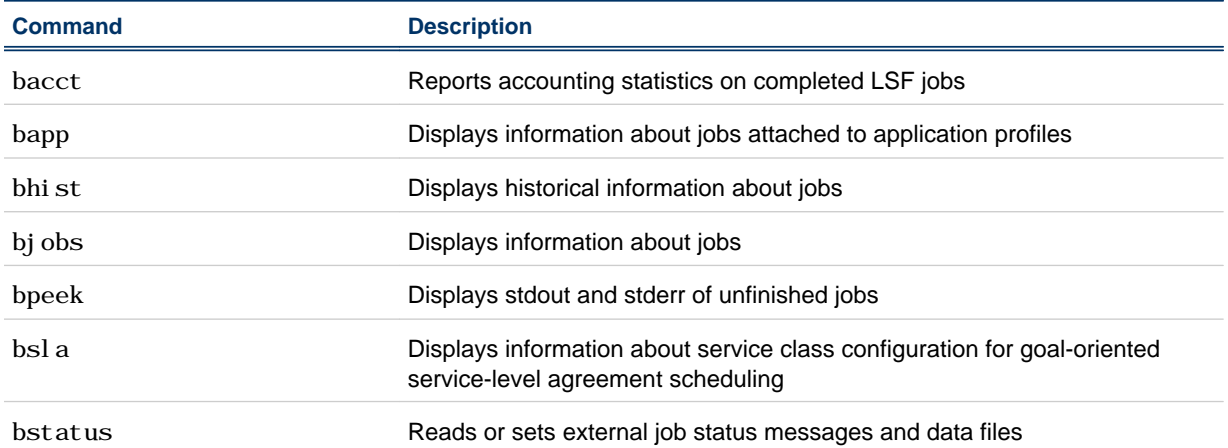

### Submitting and controlling jobs.

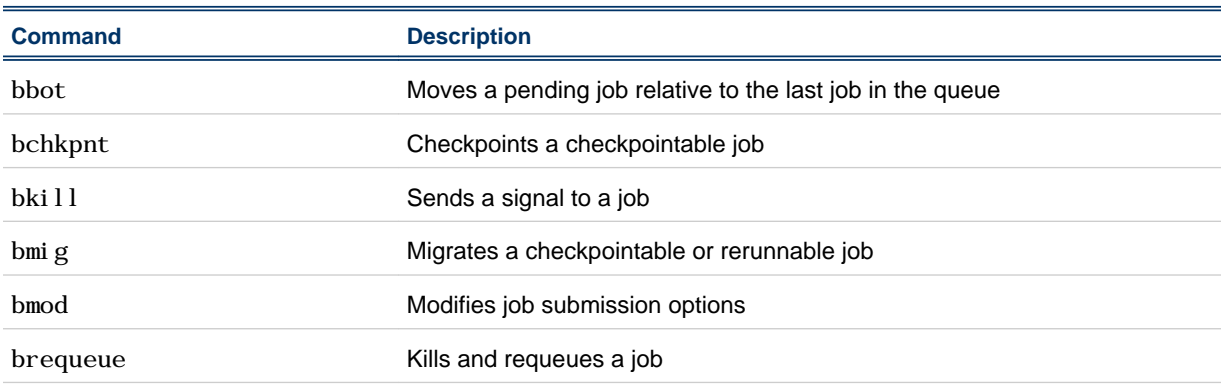

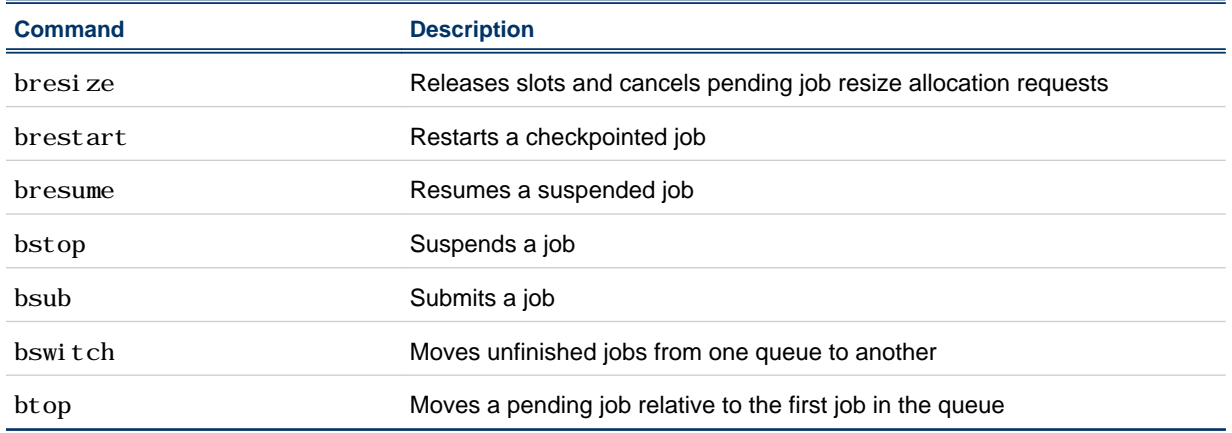

### bsub command

**Option Description** -ar Specifies the job is autoresizable - H Holds the job in the PSUSP state at submission -I|-Ip|-Is Submits a batch interactive job. -Ip creates a pseudo-terminal. -Is creates a pseudo-terminal in shell mode. -K Submits a job and waits for the job to finish -r Makes a job rerunnable -x Exclusive execution -app *application\_profile\_name* Submits the job to the specified application profile -b *begin\_time* Dispatches the job on or after the specified date and time in the form [[*month*:]*day*:]:*minute* belong to this job *minutes*

Selected options for bsub [*options*] *command*[*arguments*]

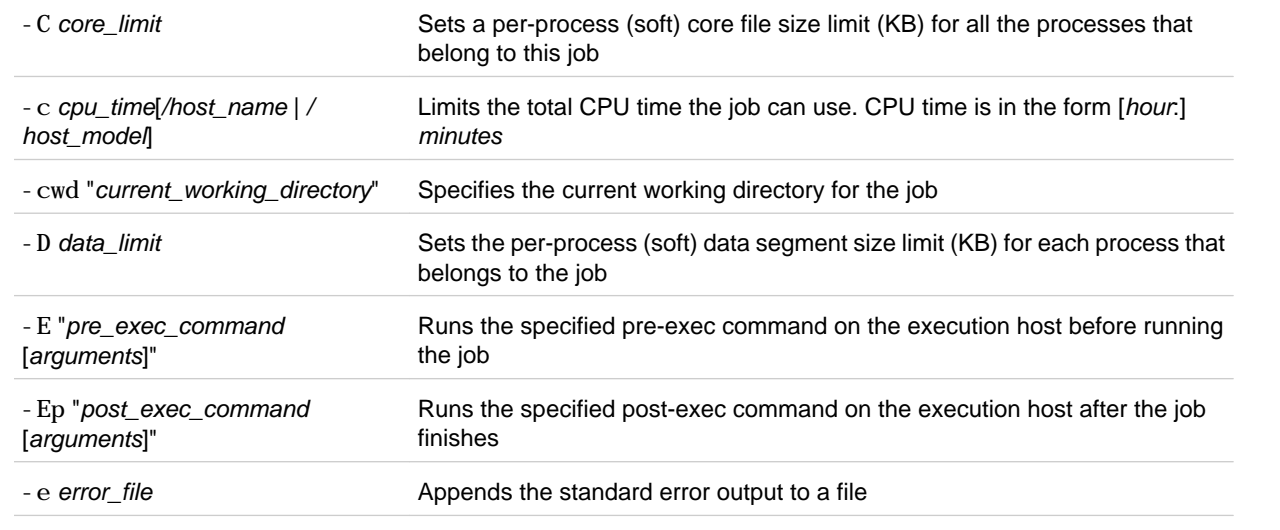

#### Platform LSF 8.0 Quick Reference

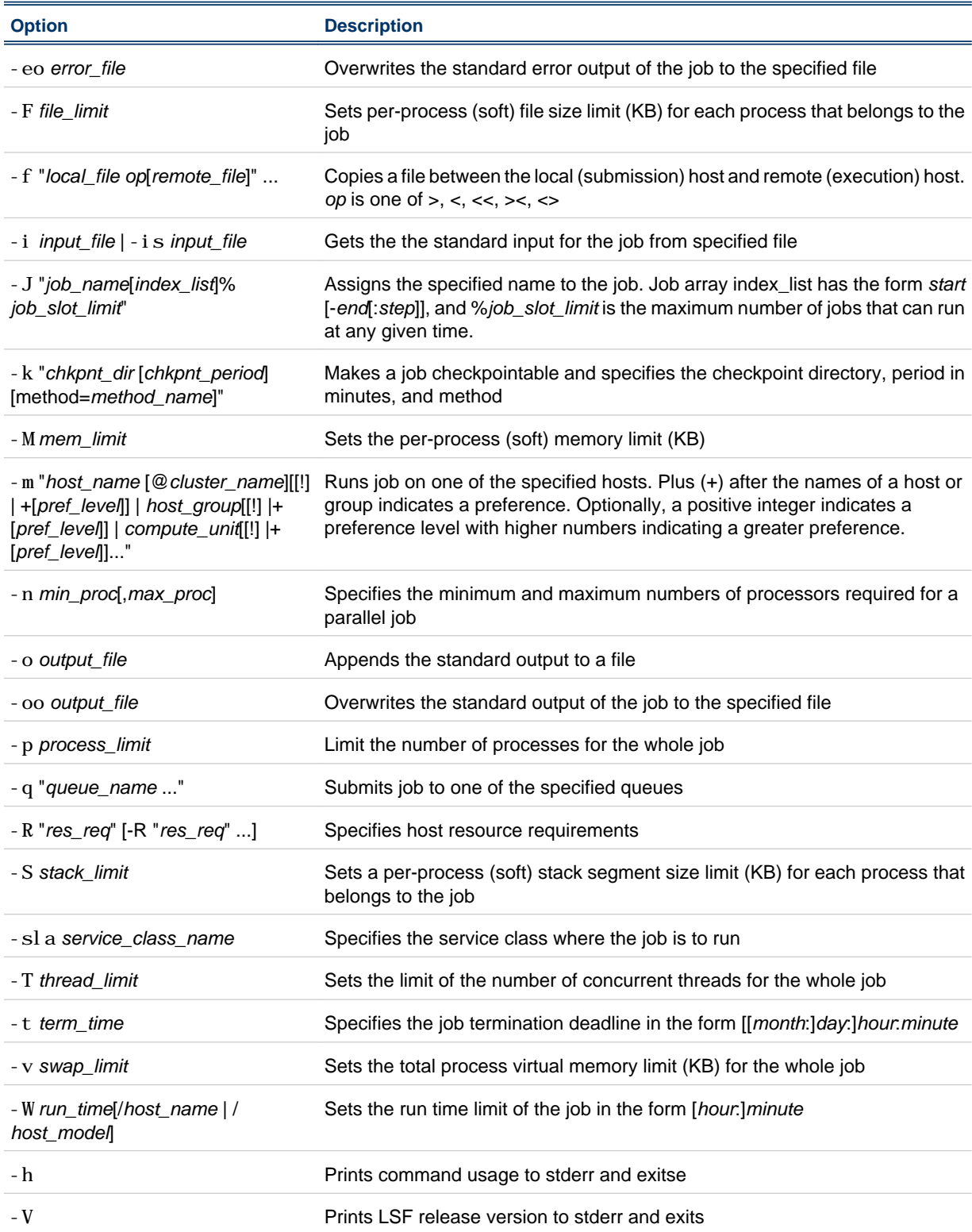